### Pinout of the Connection Cable:

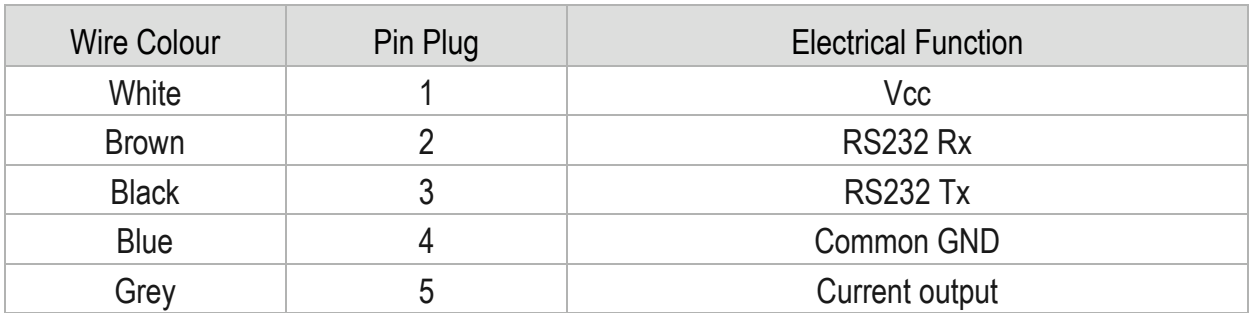

## Type Esto female connector series 712:

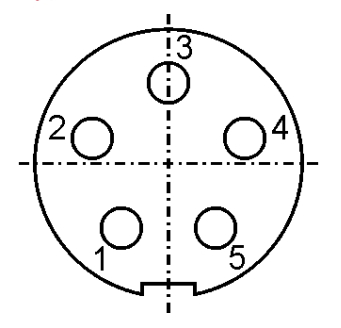

### Signals on UART interface:

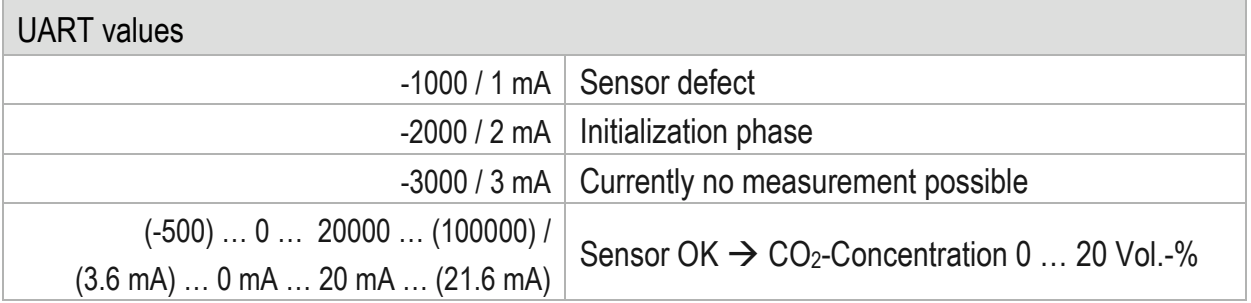

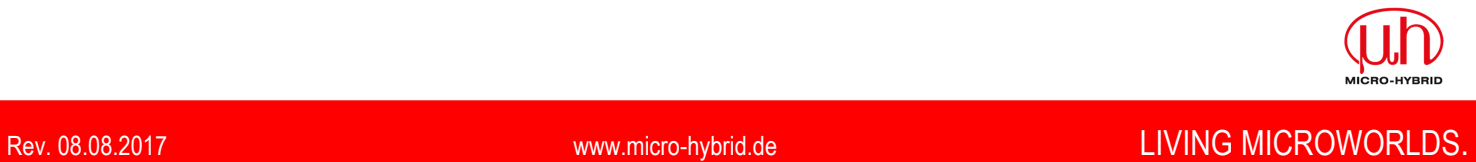

### Standard RS232 port settings:

- Baud rate: 9600
- Data bits: 8
- Parity: none
- Stop bit: 1
- Flow control: none

### Timing:

- Ready for communication after reset / power on: 3 s
- First measurement value after reset / power on: > 8 s
- Measurement data update rate: 1s

### RS232 Interface protocol:

No additional converters are required for communication with the sensor.

The communication is realized with help of ASCII characters. Transmitting and reading can be handled with terminal software like Windows® HyperTerminal.

A standard command string is shown below:

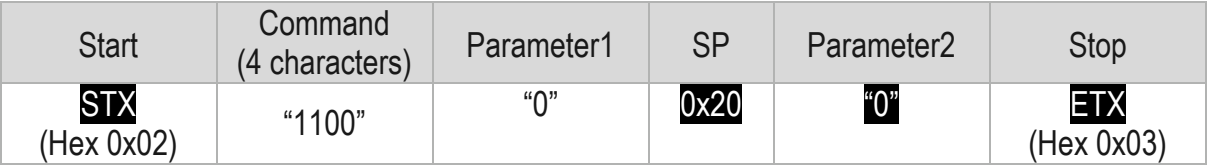

The sensor response uses the same frame structure. The different values are separated with the Space character  $(SP - 0x20)$ . All values are formatted as Integer.

Example: *Command 1* - Get Measurement Data

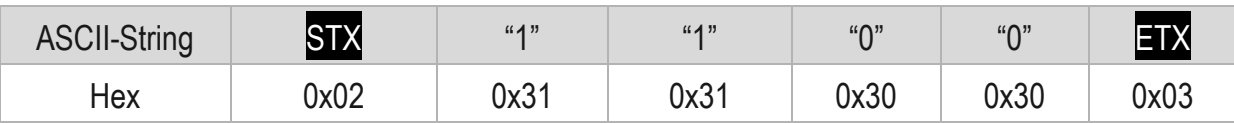

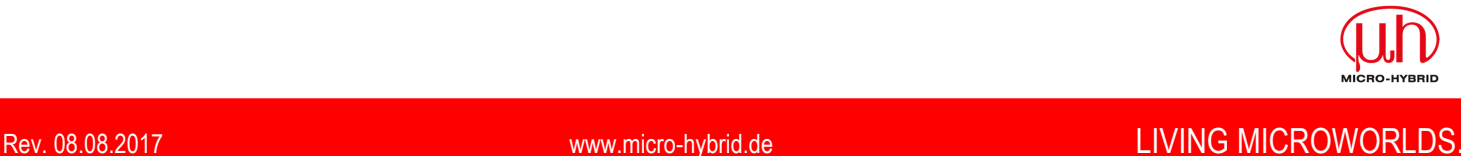

#### RS232 Commands overview:

#### **Command 1: Get Measurement Data**

The "Get Measurement data" command provides the sensor serial number, the timestamp followed by the actual measuring value for  $CO<sub>2</sub>$  concentration, sensor temperature and air pressure. The temperature and pressure values are used for internal compensation algorithms. The update rate for the measurement value is 1 second. At temperatures above 85 °C the sensor will automatically switch off the emitter. During this time no measurement is possible and the  $CO<sub>2</sub>$  concentration value is fixed set to -3000. When the temperature drops below 85  $^{\circ}$ C the sensor restart automatically the measurement process.

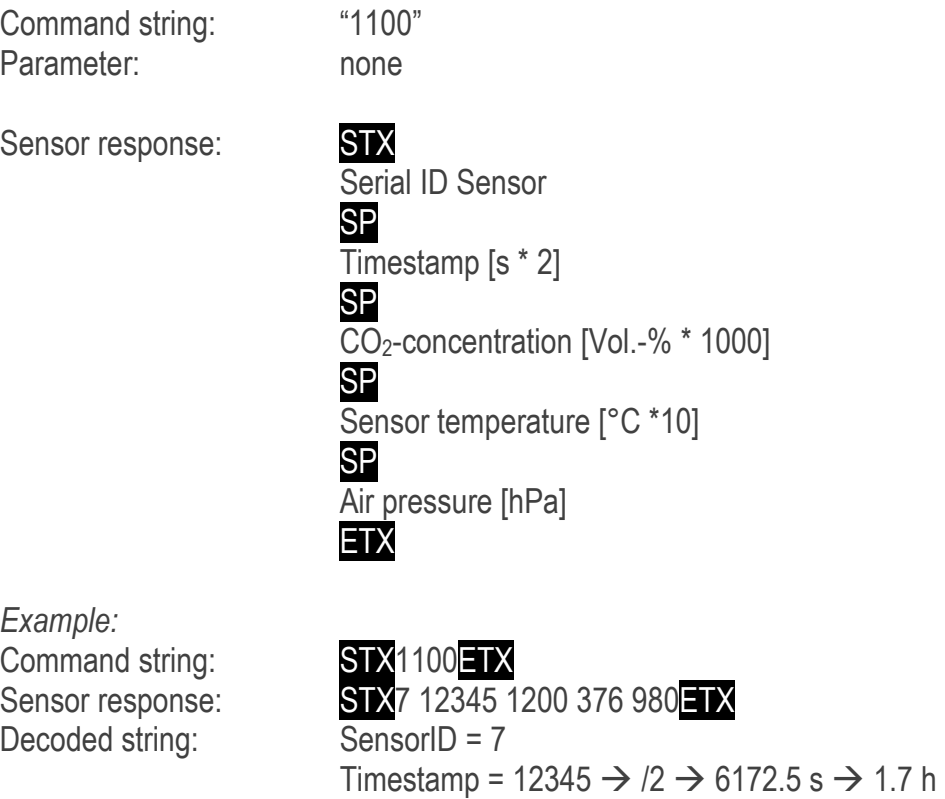

 $CO<sub>2</sub>$  concentration = 1.2 Vol.-% Sensor temperature = 37.6 °C

Air pressure = 980 hPa

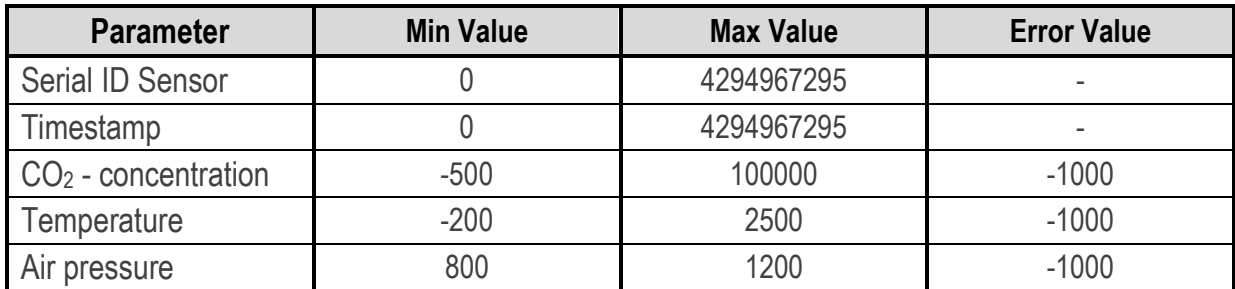

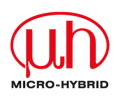

### **Command 2: Zero Point Adjustment**

The "Zero Point Adjustment" command performs a recalculation of the calibration parameter to align the present  $CO<sub>2</sub>$  measurement concentration to the set concentration. The alignment is possible for a concentration range up to 0.5 Vol.-%. After a successful adjustment the new calibration parameter are save permanently in the sensor.

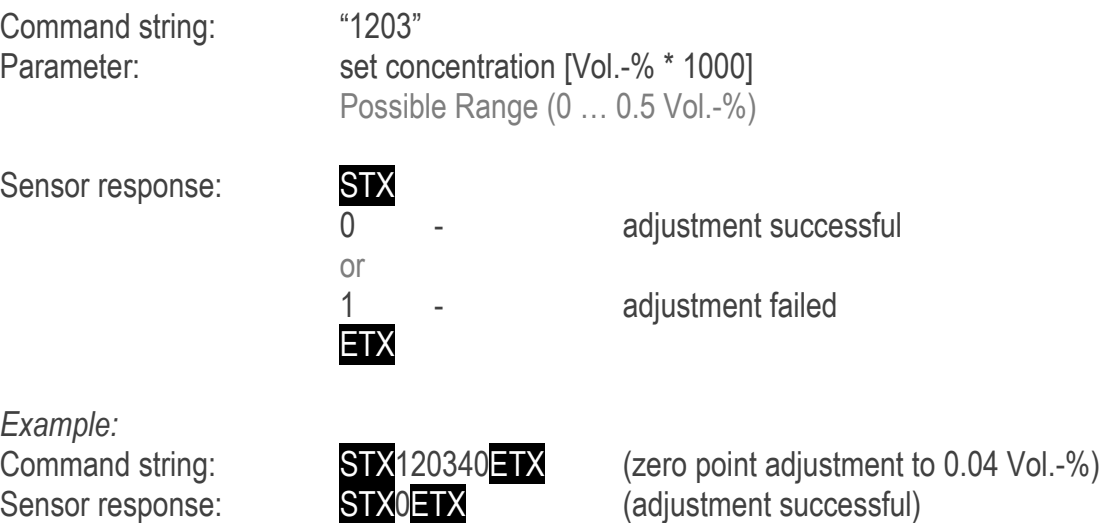

The procedure for adjustment the calibration is as follows:

- The sensor should power for minimum 15 minutes in thermal const. atmosphere.
- Fixed in the final installation position.
- If using zero gas the nominal gas flow should not increase 1 NI/min and the gas temperature should equal to sensor temperature.
- Wait until the concentration has stabilized.
- Send command 2 "zero point adjustment" with the zero point concentration as parameter.

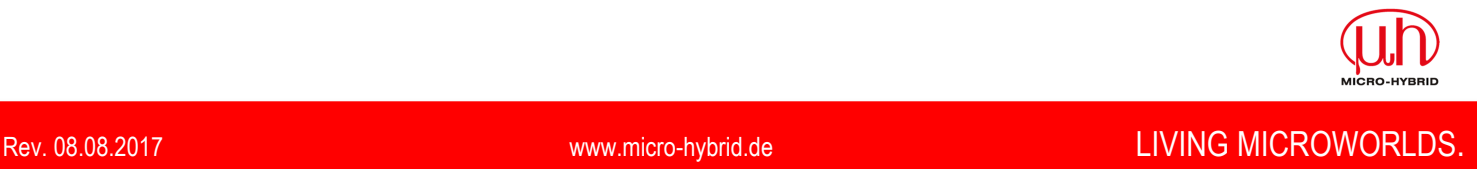

# $|z|$ Datasheet appendix Incubator IR CO2 sensor

### **Command 3: Change Baud Rate**

The "Change Baud Rate" command allows adapting the sensor baud rate to the baud rate of the customer host systems. The new baud rate setting will be permanently saved in the sensor and activate at the next sensor restart.

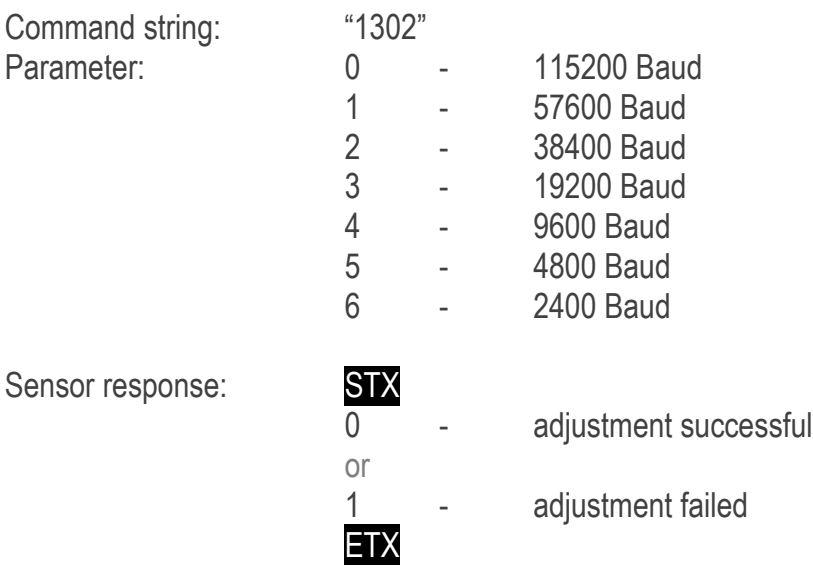

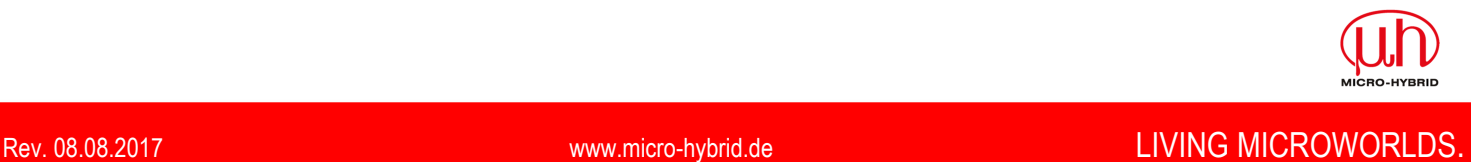

### **Command 4: Span Point Adjustment**

The "Span Point Adjustment" command performs a recalculation of the calibration parameter to align the present  $CO<sub>2</sub>$  measurement concentration to the set concentration. The alignment is possible for a concentration range from 0.5 Vol.-% up to 20 Vol.-%. After a successful adjustment the new calibration parameter are save permanently in the sensor.

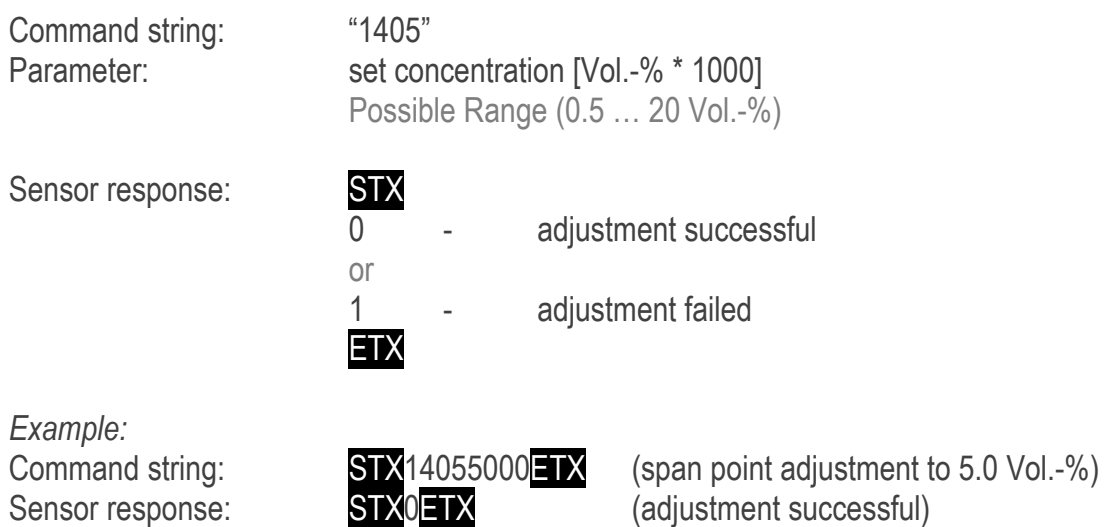

The procedure for adjustment the calibration is as follows:

- The sensor should power for minimum 15 minutes in thermal const. atmosphere.
- Fixed in the final installation position.
- If necessary perform a zero point adjustment first (Command 2: Zero Point Adjustment).
- The nominal gas flow should not increase 1 NI/min and the gas temperature should equal to sensor temperature.
- Wait until the concentration has stabilized.
- Send command 4 "span point adjustment" with the reference concentration as parameter.

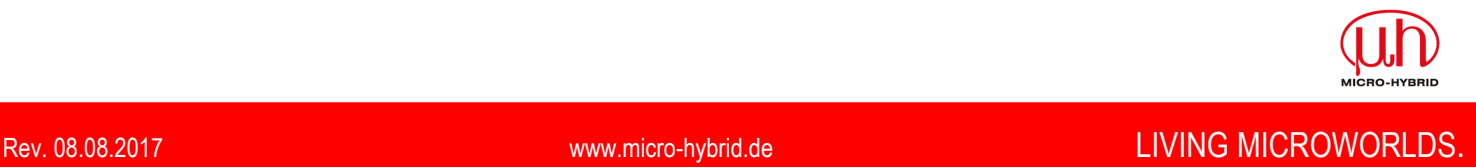

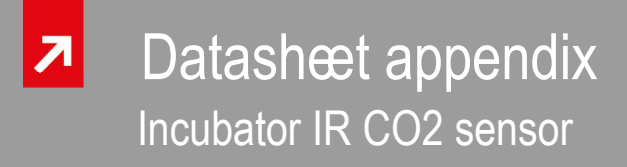

#### **Command 5: Humidity Compensation H2O Partial Pressure**

The "Humidity Compensation H<sub>2</sub>O Partial Pressure" command performs an internal compensation algorithm to reduce the humidity influence of the CO2 measurement. The humidity parameter stores temporarily in the sensor and all following CO2 measuring values are compensated with the last setting. After power on or sensor reset the humidity value is automatic set to 0 hPa (compensation off). If the humidity parameter is out of possible input range, the last valid value will transmit as sensor response.

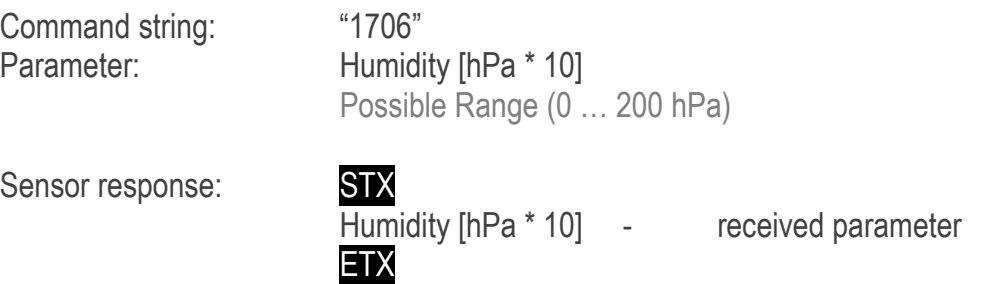

*Example:* 

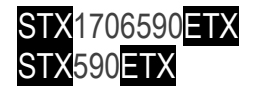

Command string: STX1706590ETX (set current humidity to 59.0 hPa)<br>Sensor response: STX590ETX (confirm received value) Sensor response: STX590ETX (confirm received value)

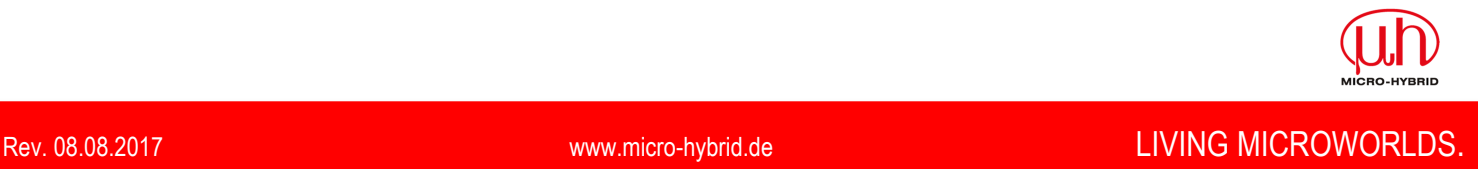

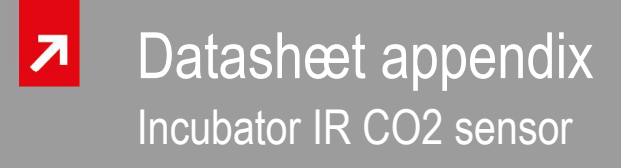

#### **Command 6: Humidity Compensation %rH And Temperature**

The "Humidity Compensation %rH And Temperature" command performs an internal compensation algorithm to reduce the humidity influence of the CO2 measurement. This command is equal to command 5 "Humidity Compensation H2O Partial Pressure" with an additional conversion form temperature and relative humidity in absolute humidity. The humidity parameter stores temporarily in the sensor and all following CO2 measuring values are compensated with the last setting. After power on or sensor reset the humidity value is automatic set to 0 hPa (compensation off).

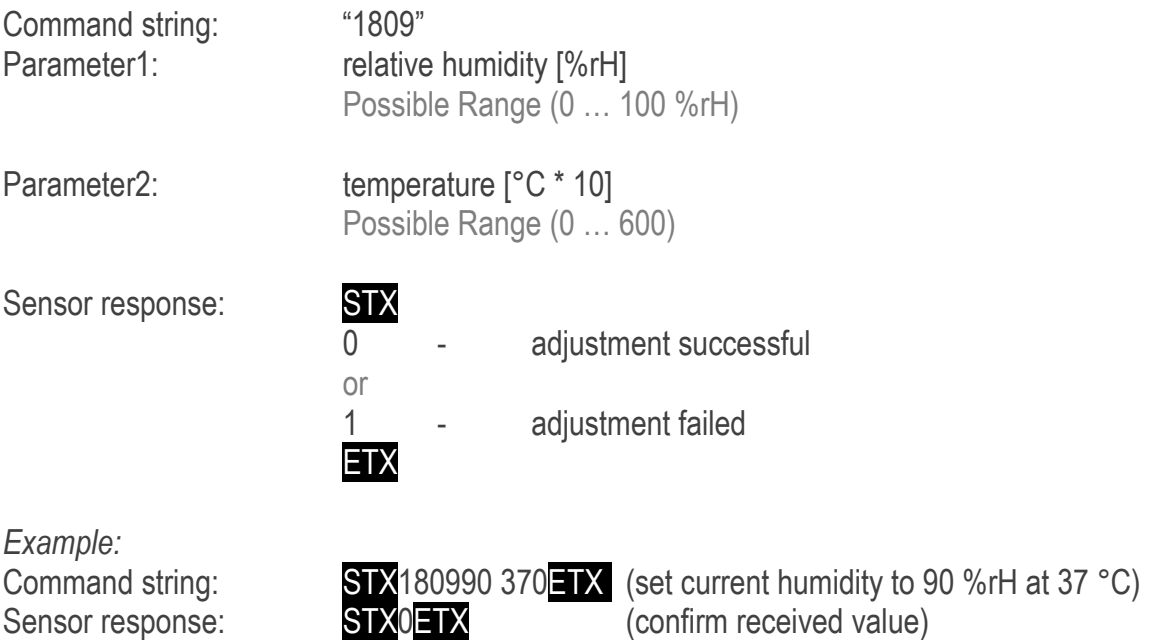

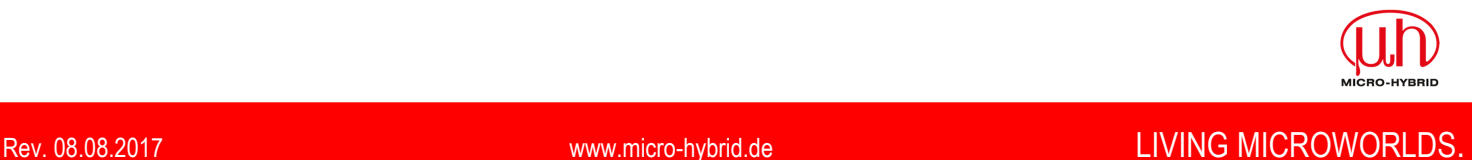

### **Command 7: Sensor Reset**

The "Sensor Reset" command performs a software reset and a reinitialization off all sensor parameter.

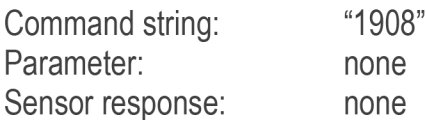

### **Command 8: Set factory default**

The command "Set Factory Default" set all sensor parameter and calibration parameter to factory default values. All user defined settings are deleted.

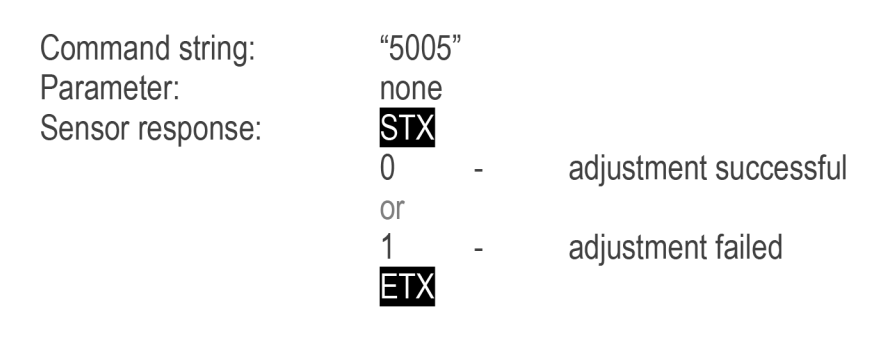

mechanical interface (thickness chamber backplane minimum 1.0mm)

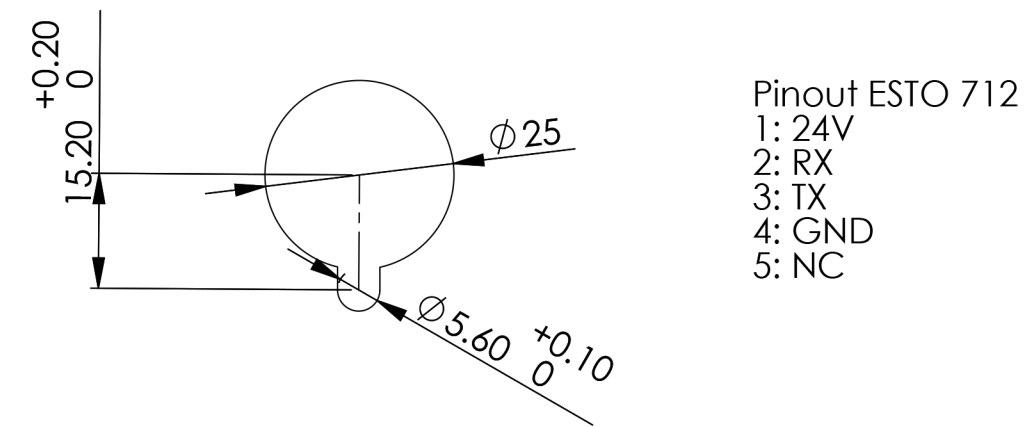

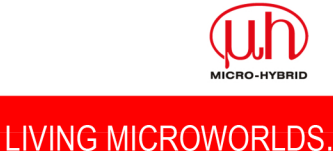